# **django-dynamic-cabinetmaps Documentation**

*Release 0.1.dev2*

**BoyleGu**

January 11, 2016

#### Contents

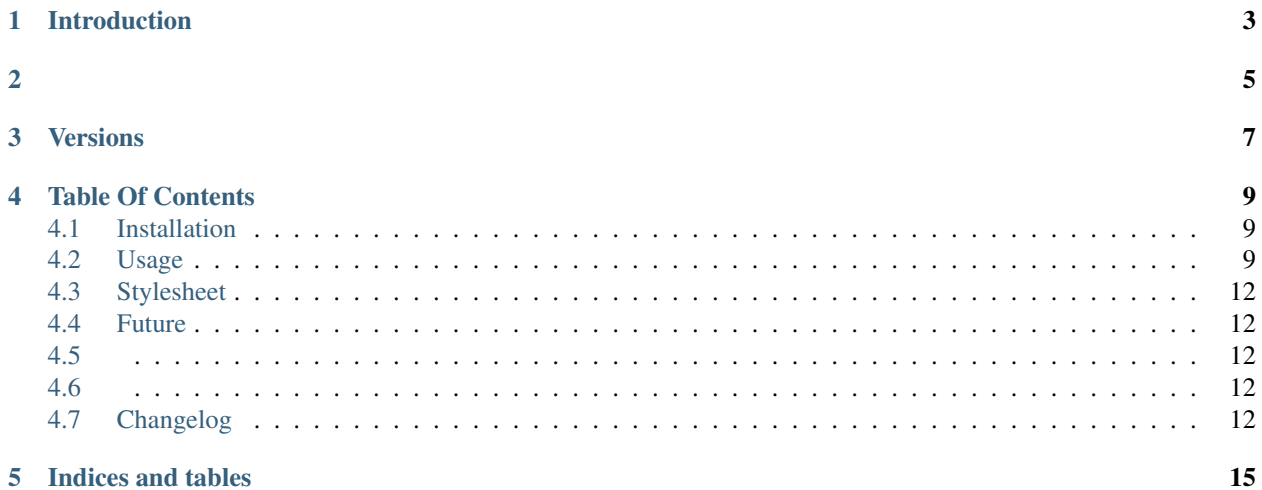

A lightweight dynamic create cabinet graph with django

# **Introduction**

### <span id="page-6-0"></span>CMDB

'Django-Dynamic-Cabinet Maps'

- – Don't XML / YML
	- Don't TinyXML
	- Don't Config Template !
	- Don't Repeat Yourself
- –
	- –
- –
	- –
	- Bootstrap
	- $-100(0_0)$

Warning: ie, Chrome/Firefox/Safair.

<span id="page-8-0"></span>**CHAPTER 2**

**CHAPTER 3**

**Versions**

<span id="page-10-0"></span>• 0.1.dev2

# **Table Of Contents**

# <span id="page-12-1"></span><span id="page-12-0"></span>**4.1 Installation**

### **4.1.1 Requirements**

- Python2, Python2.7
- Django 1.6, 1.7, 1.8
- sass 3.4+ ()

### **4.1.2 Setup**

#### 1. pip

pip install django-dynamic-cabinetmaps

#### 2. settings.py

```
INSTALLED_APPS = (
 ......
 'cabinet_structure',
 ......
)
```
3. ,, Usage .

# <span id="page-12-2"></span>**4.2 Usage**

### **4.2.1 API**

APPviewsCabinetViewsAPI

**template\_name**

**cabinet\_cells**

**rack\_rows**

default 42

#### **example**

```
from cabinet_structure.views import CabinetViews
class MyViews(CabinetViews):
  template_name = 'MyAPP/MyAPP.html'
  cabinet_cells = 8
   # rack_rows = 42
```
Note: cabinet\_cells.

### **4.2.2 CSS**

bootstrapcabinet\_style.css

#### **example**

```
{% load staticfiles %}
......
<head>
......
 <link href="{% static '....bootstrap.min.css' %}" rel="stylesheet">
 <link rel="stylesheet" href="{% static 'cabinetmaps/css/cabinet_style.css' %}">
......
</head>
```
### **4.2.3 Templates**

#### **example**

```
....
\langle \text{div}\dots\rangle{{ cabinet_data }}
\langlediv>....
```
### **{{ cabinet\_data }}**

{{ cabinet\_data }}, HTML

#### <span id="page-14-0"></span>,HTML,

1.

html, rack-title <p> A1......

```
<tr><td class="rack" ......>
        <font class="rack-title"><p>A1</p></font></td>
\langletr>
......
<tr><td class="rack" ......>
       <font class="rack-title"><p>A9</p></font></td>
\langletr>
```
2.

.......

html, rack <id>, id=4, id=12

```
<tr><td class='rack' align='center' valign='bottom' id='4'></td></tr>
.......
<tr><td class='rack' align='center' valign='bottom' id='12'></td></tr>
```
Note: ,,API.

### **4.2.4 Settings**

django.conf.settings.**MAX\_CABINET\_ROWS\_NUM**

Default 6

#### **example**

#### 7

```
# in settings.py
  MAX_CABINET_ROWS_NUM = 7
.. warning::
```
'',,,,!

### **4.2.5 Demo**

- 1. git <https://github.com/boylegu/django-dynamic-cabinetmaps.git>
- 2. demoapp
- 3. python manage.py runserver
- 4. http://127.0.0.1:8000/cabinetmaps/

Note: demodjango 1.6

# <span id="page-15-0"></span>**4.3 Stylesheet**

Sass, , [Sass](http://sass-lang.com)

Warning: ",,;,Sass

Comming Soon

# <span id="page-15-1"></span>**4.4 Future**

- Python 3.
- .
- .
- .
- API
- •

## <span id="page-15-2"></span>**4.5**

GitHubQQ: 315308272 .

# <span id="page-15-3"></span>**4.6**

• Boyle

.

, NCsoft, Coding;

,'Python';

''http://www.douban.com/people/130165068/''

''gubaoer@hotmail.com''

# <span id="page-15-4"></span>**4.7 Changelog**

### **4.7.1 0.1.dev2**

- 1. htmltag
- 2. sass,

### **4.7.2 0.1.dev1**

- 1.
- 2.
- 3.
- 
- 4.
- 5. TemplateTag
- 6. Demo

**CHAPTER 5**

**Indices and tables**

<span id="page-18-0"></span>• search

Index

# M

MAX\_CABINET\_ROWS\_NUM (in module django.conf.settings), [11](#page-14-0)